# **TREES IN STL**

The Standard Template Library does not provide any templates with Tree in their name. However, some of its containers — the set<T>, map<T1, T2>, multiset<T>, and multmap<T1, T2> templates — are generally built using a special kind of *self-balancing binary search tree* called a *red-black tree*. A self-balancing BST ensures that the tree is always as balanced as possible, so that searches take  $O(log_2 n)$  time. The study of these trees is beyond the level of this text and is left to the sequel.<sup>1</sup> In this section, we take a brief look at the set  $\tau$  and map  $\tau$ 1,  $\tau$ 2> templates.

## **THE set<T> CONTAINER**

The STL set<T> template is designed to model a mathematical set. As such, it supports the following operations (among others):

- **•** bool empty() return true if and only if there are no values in the set
- int size() return the number of values in the set
- **•** pair<iterator, bool> insert(T *aValue*) insert *aValue* into the set
- **•** void erase(T aValue) remove *aValue* from the set
- void clear() erase all values from the set
- **•** iterator find(T *aValue*) return an iterator to *aValue* (or end(), if *aValue* is not present in the set)
- **•** int count(T *aValue*) return the number of occurrences of *aValue* within the set
- iterator begin() return an iterator to the first value in the set
- iterator end() return an iterator pointing beyond the last value in the set

The assignment  $(=)$ , equality  $(==)$ , and less-than  $($  operators are also defined for set <T>, as well as many others.<sup>2</sup>

In keeping with the mathematical notion of a set, a  $set < T$  will never contain duplicate values. This is a primary difference between the set<T> and multiset<T> templates: a set<T> will ignore attempts to insert values already present in the  $set < T$ ; but a multiset $< T$  may contain duplicate values, and so attempts to insert values already present in a multiset<T> will succeed.

The following is a simple program that demonstrates using the  $set < T$  and multset $< T$ containers. It reads a sentence from the keyboard char-by-char, and inserts each character read into a set<char> and into a multiset<char>. It then iterates through the char values in each container, displaying each one.

- 1. *C++: An Introduction to Data Structures* by Larry Nyhoff (Upper Saddle River, NJ: Prentice Hall, Inc. 1999)
- 2. For a detailed treatment of these STL containers, see *STL Tutorial And Reference Guide Second Edition*, by Musser, Derge, and Saini (Addison-Wesley, 2001).

```
Code15-1 The set<T> and multiset<T> Containers.
```

```
// setDriver.cpp demonstrates set<T> and multiset<T>.
#include <iostream> // cin, cout, ...
                      // set<T>, multiset<T>, ...
using namespace std;
int main()
{
    cout << "To demonstrate set<T> vs. multiset<T>,\n"
         << " please enter a sentence: ";
    char ch;
   set<char> charSet;
    multiset<char> charMultiSet;
   for (i; j) {
       cin.get(ch);
      if (ch == '\n\in ') break;
       charSet.insert(ch);
       charMultiSet.insert(ch);
    }
   cout << "\nThe set<T>: ";
   for (set<char>::iterator it = charSet.begin();
        it != charSet.end(); it++)
       cout << *it << ',';
    cout << endl;
    cout << "\nThe multiset<T>: ";
    for (multiset<char>::iterator it = charMultiSet.begin();
          it != charMultiSet.end(); it++)
     cout \lt\lt \cdot *it \lt\lt' ',';
    cout << endl;
}
```
#### **Sample Run:**

To demonstrate set<T> vs. multiset<T> please enter a sentence: A babboon blew up a balloon The set < $T$ >: , $A$ , $a$ , $b$ , $e$ , $1$ , $n$ , $o$ , $p$ , $u$ , $w$ , The multiset<T>: , , , , ,  $A, a, a, b, b, b, b, b, e, l, l, l, n, n, o, o, o, o, p, u, w$ ,

Note that the set<char> contains just one instance of each character, but the multiset<char> contains each character (including the multiple spaces).

The STL set $\langle \text{Tr} \rangle$  template provides a convenient off-the-shelf container that can be used in any situation where the mathematical properties of a set are needed.

# **THE map<T1, T2> CONTAINER**

The STL map<T1, T2> template is sometimes called an *associative array* and is designed to model a *dictionary*. Just as a dictionary maps a word to its definition, so a map <T1, T2> maps an arbitrary type T1 to another arbitrary type T2.

A normal array or vector allows us to "map" integer values to the kind of value in the array. For example, if we declare:

```
string friend[3] = {'|}Anne", "Bob", "Chris"};
```
then the expression:

friend[0]

produces the string value "Anne"; the expression

friend[1]

produces the string value "Bob"; and so on. In essence, our array named friend is a container that maps the integers 0, 1, and 2 to the string values "Anne", "Bob", and "Chris", respectively.

More generally, a declaration

SomeType anArray[SOME\_SIZE];

declares anArray as a structure that can map the integers 0, 1, 2, ... to values of *SomeType*. Thus, an array or vector lets us map int values to any other type but will not let us map an arbitrary type to any other type. For example, how can we map the strings "Anne", "Bob", and "Chris" back into the integers 0, 1, and 2?

For situations where we need to map an arbitrary type T1 to another arbitrary type T2, the Standard Template Library provides the map<T1, T2> container. For example, to map the strings "Anne", "Bob", and "Chris" back into the integers 0, 1, and 2, we can declare:

map<string, int> iFriend;

This in essence defines iFriend as an array that associates string values with int values. We can then "assign" mappings as follows:

iFriend["Anne"] = 0; iFriend["Bob"] = 1; iFriend["Chris"] = 2;

Conceptually, this builds iFriend as an array that we might visualize as follows:

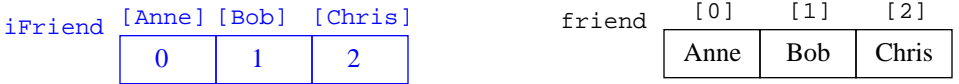

In actuality, iFriend is built as a self-balancing binary search tree that we can visualize as follows:

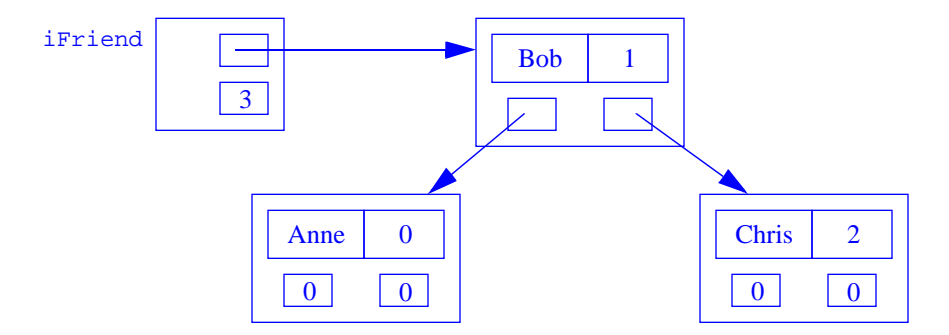

The map <T1, T2> container is thus useful in any situation in which we need to map values of some non-integer type to any other type.

Some of the operations we can perform on a map $\leq$ T1, T2> include:

- bool empty() return true if and only if the map contains no values
- int size() return the number of values in the map
- **•** T2 operator[](T1 *aValue*) retrieve the T2 value associated with *aValue* (when used on the left-side of an assignment, create a new entry for *aValue*)
- **•** int erase(T1 *aValue*) erase the entry for *aValue*
- void clear() erase all entries
- iterator find(T1 *aValue*) return an iterator to the pair<T1, T2> containing *aValue* (return end() if no such pair exists)
- **•** int count(T1 *aValue*) return the number of values whose T1 value is *aValue*
- iterator begin() return an iterator to the first value in the map

• iterator end() — return an iterator pointing beyond the last value in the map

The assignment (=), equality (==), and less-than (<) operators are also defined for map <T1, T2>, as well as many others.<sup>3</sup>

To illustrate the use of these operations, the following program presents an alternative solution to our Big-10 Mascots program from Section 6.1. This version uses a map<string, string> to map the Big-10 universities to their mascots.

```
Code15-2 The map<T1, T2> Container.
```

```
/* big10Mascots.cpp stores and looks up Big-10 mascots 
   in map<T1, T2>. */
#include <iostream> // cin, cout, ...
                      // map<T1, T2>, ...
#include <string> // string
using namespace std;
int main()
{ 
   map<string, string> mascots; \frac{1}{2} // build the map
    mascots["Illinois"] = "Fighting Illini";
   mascots["Indiana"] = "Hoosiers";<br>mascots["Iowa"] = "Hawkeyes";
   mascots["Iowa"] = "Hawkeyes";<br>mascots["Michigan"] = "Wolverines";
   mascots["Michigan"]
   mascots["Michigan State"] = "Spartans";<br>mascots["Minnesota"] = "Golden Gophers";
   mascots["Minnesota"]
    mascots["Northwestern"] = "Wildcats";
   mascots["Ohio State"] = "Buckeyes";<br>mascots["Penn State"] = "Nittany Lions";
   mascots["Penn State"] = "Nittany Lions"<br>mascots["Purdue"] = "Boilermakers";
   mascots["Purdue"] = "Boilermak<br>mascots["Wisconsin"] = "Badgers";
   mascots["Wisconsin"]
   for (i) // loop:
    {
       cout << "\nTo look up a Big-10 mascot, enter the name "
             << "\n of a Big-10 school ('q' to quit): ";
       string university;
       getline(cin, university); // get a school
      if (university == \alpha") break; // quit?
                                                      // look up the school
       map<string, string>::iterator it = mascots.find(university);
      if (it != \text{mascots.end}()) // if found
       // cout << "--> " << it->second << endl; // display it
          cout << "--> " << mascots[university] << endl;
       else
          cout << university << " is not a Big-10 school "
                << "(or is misspelled, not capitalized, etc?)" << endl;
}
Sample Runs:
```
To look up a Big-10 mascot, enter the name of a Big-10 school ('q' to quit): Michigan --> Wolverines

```
To look up a Big-10 mascot, enter the name
 of a Big-10 school ('q' to quit): Ohio State
--> Buckeyes
To look up a Big-10 mascot, enter the name
  of a Big-10 school ('q' to quit): Missouri
Missouri is not a Big-10 school (or is misspelled, not capitalized, etc?)
To look up a Big-10 mascot, enter the name
 of a Big-10 school ('q' to quit): Minnesota
--> Golden Gophers
To look up a Big-10 mascot, enter the name
  of a Big-10 school ('q' to quit): q
```
Note that once we have determined that university is present in our mascots map, we can retrieve its mascot in either of two ways. The expression:

```
mascots[university]
```
uses the subscript operator to do the retrieval. While this is readable and intuitive, it is somewhat inefficient, because operator $[$  must re-search the map to find its value for university. The more efficient approach is to use the iterator that the find() method returns, which points to the pair<T1, T2> that each map element stores. $^4$  The two values stored in a pair<T1, T2> can be accessed via the public instance variables first and second, respectively. The expression:

```
it->second
```
thus retrieves the second value (i.e. the string representing the mascot) in the pair to which the iterator it returned by find() points. This approach is somewhat harder to read, but is much more efficient, since it uses the iterator returned by find(). Since this iterator already points to the map-element containing university and its mascot, this approach avoids the redundant search required by the use of operator [].

### **SUMMARY**

In summary, the Standard Template Library uses self-balancing binary search trees called redblack trees to implement its set<T>, multiset<T>, map<T1, T2>, and multimap<T1, T2> containers. While these container cover a broad range of scenarios, we still occasionally need to build our own tree, as we shall see in the next section.

4. pair<T1, T2> is yet another STL container.